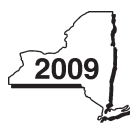

New York State Department of Taxation and Finance

# Claim for Alternative Fuels Credit

IT-253

#### Attach this form to Form IT-201, IT-203, IT-204, or IT-205 *(see instructions, Form IT-253-I, for assistance).*

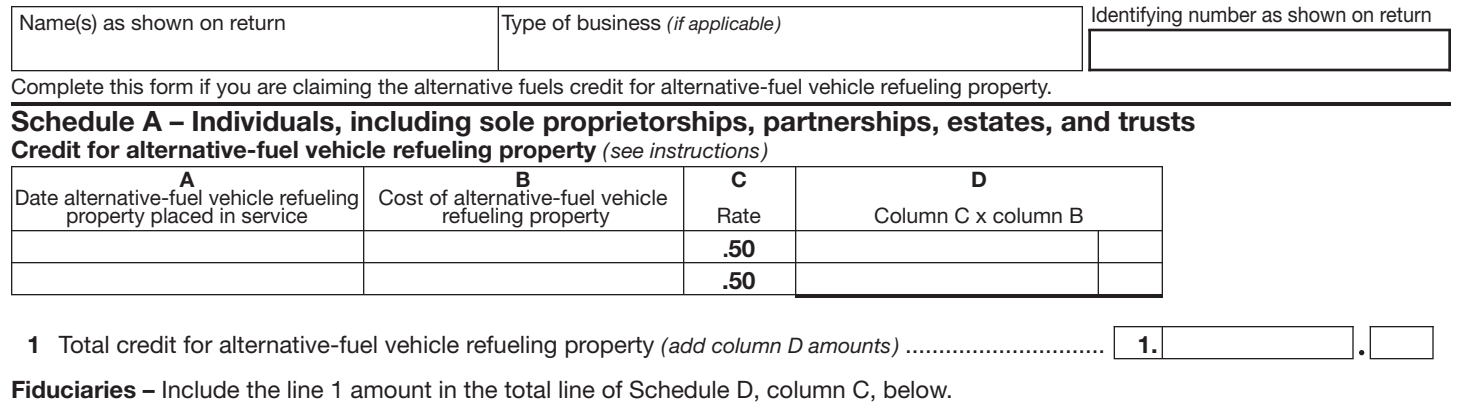

All others – Enter the line 1 amount on Schedule E, line 6, on the back.

#### Schedule B – Partnership, New York S corporation, estate, and trust information

If you were a partner in a partnership, a shareholder of a New York S corporation, or a beneficiary of an estate or trust and received a share of the credit for alternative fuels from that entity, complete the following information for each partnership, New York S corporation, estate, or trust. For *Type,* enter *P* for partnership, *S* for S corporation, or *ET* for estate or trust.

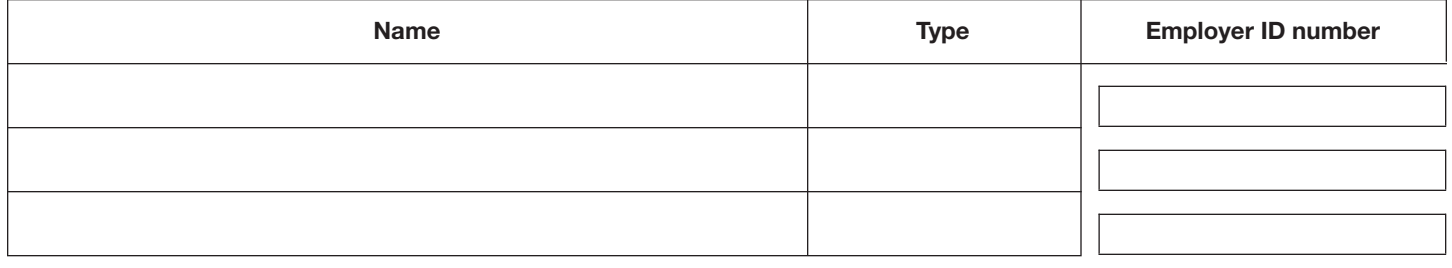

#### Schedule C – Partner's, shareholder's, or beneficiary's share of credit

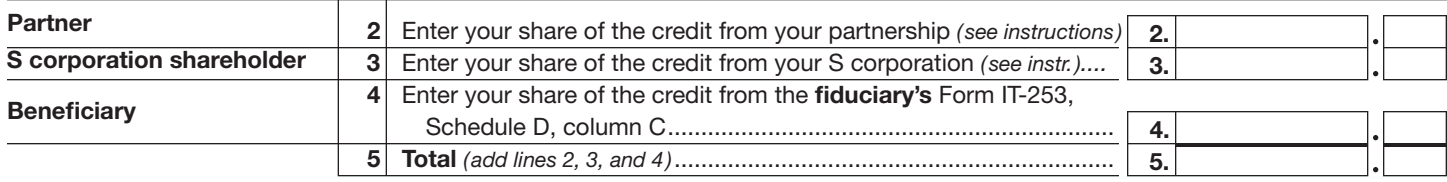

Fiduciaries – Include the line 5 amount in the total line of Schedule D, column C, below. All others – Transfer the line 5 amount to Schedule E, line 7, on the back.

#### Schedule D – Beneficiary's and fiduciary's share of credit and recapture of credit

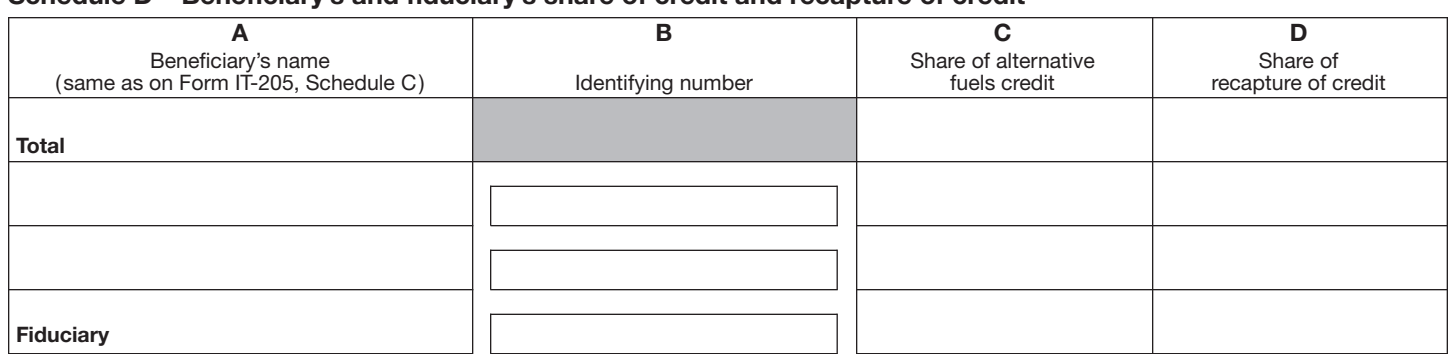

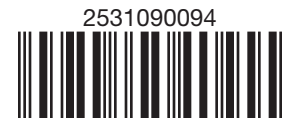

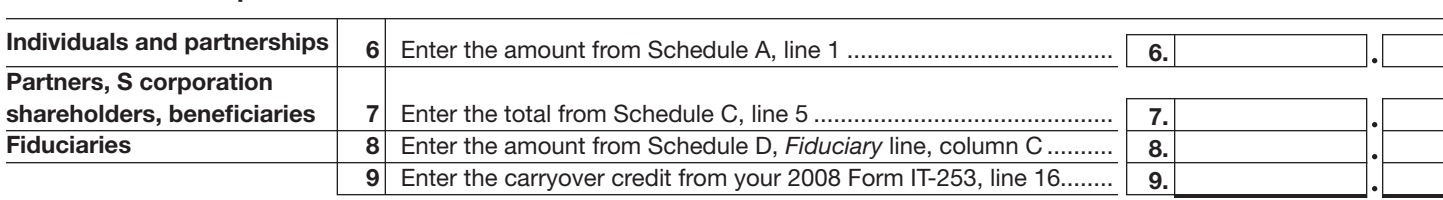

### Schedule E – Computation of credit

10 Total credit *(add lines 6 through 9)* ......................................................................................................... 10. Individuals – Enter the line 10 amount and code *253* on Form IT-201-ATT, line 6 or Form IT-203-ATT, line 7.

Partnerships – Enter the line 10 amount and code *253* on Form IT-204, line 147. Fiduciaries – Include the line 10 amount on Form IT-205, line 10.

# Schedule F – Recapture of alternative-fuel vehicle refueling property credit

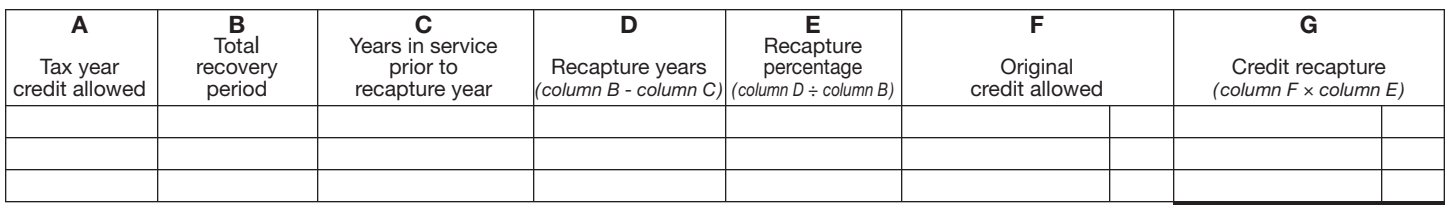

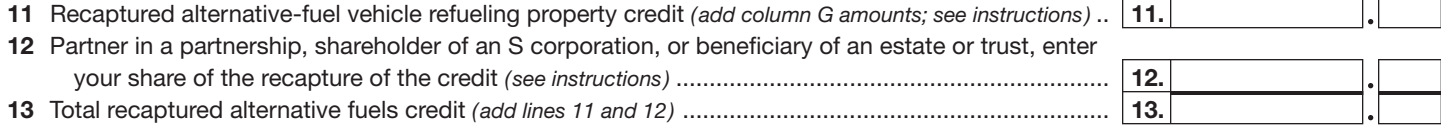

# Individuals – Enter the line 13 amount and code *253* on Form IT-201-ATT, line 20 or Form IT-203-ATT, line 19.

Partnerships – Enter the line 13 amount and code *253* on Form IT-204, line 148.

Fiduciaries – Include the line 13 amount on the *Total* line of Schedule D, column D. Transfer the amount from the *Fiduciary* line, Schedule D, column D, to Form IT-205, line 12.

# Schedule G – Application of credit and computation of carryover

*(See the instructions to determine if you must complete this schedule.)*

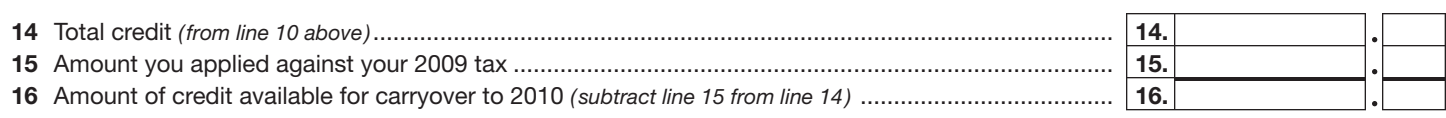

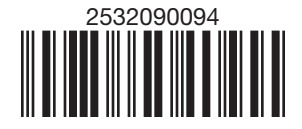